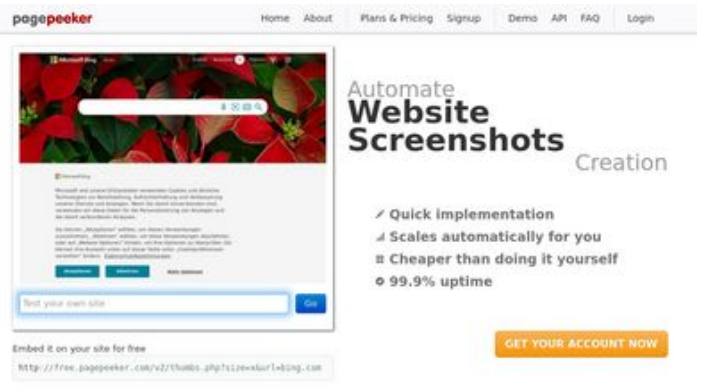

#### **Webseiten-Bericht für gvcxjhgfcxjgcv.blogspot.com**

Generiert am 16 Dezember 2022 16:02 PM

**Der Wert ist 49/100**

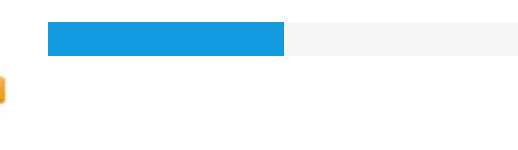

 $\bigcirc$  Fast rendering **M** Fast rendering<br>Generate screenshots in a matter of seconds. Never busy, so there's<br>no waiting in line. Rendering starts immediately and is finished<br>quickly ha Accurate screenshots to different rendering bethologues, we ansure that the<br>rots and website thumboals are always generated property<br>hod fain, the second always law **page of the company** Using t

#### **SEO Inhalte**

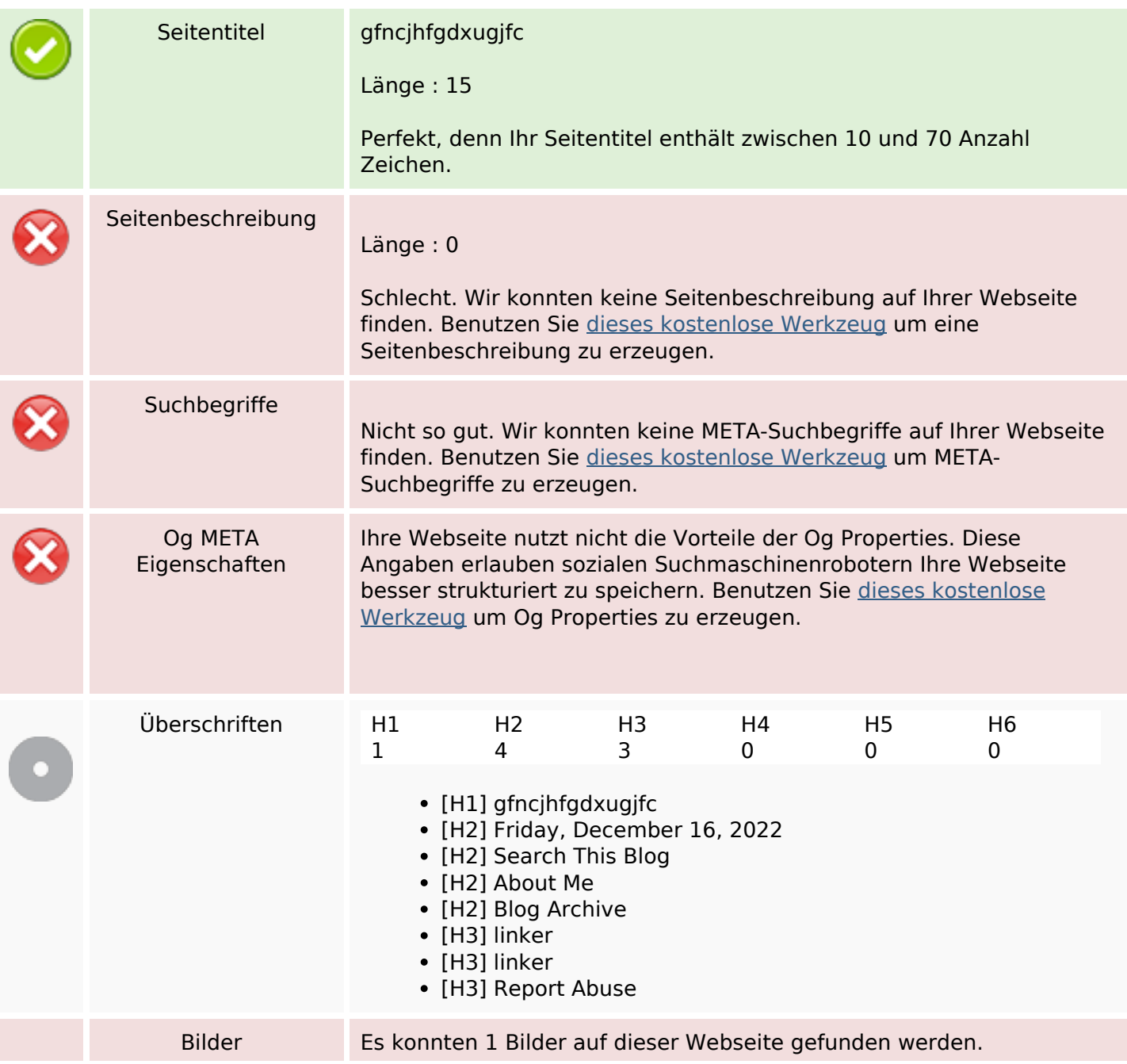

#### **SEO Inhalte**

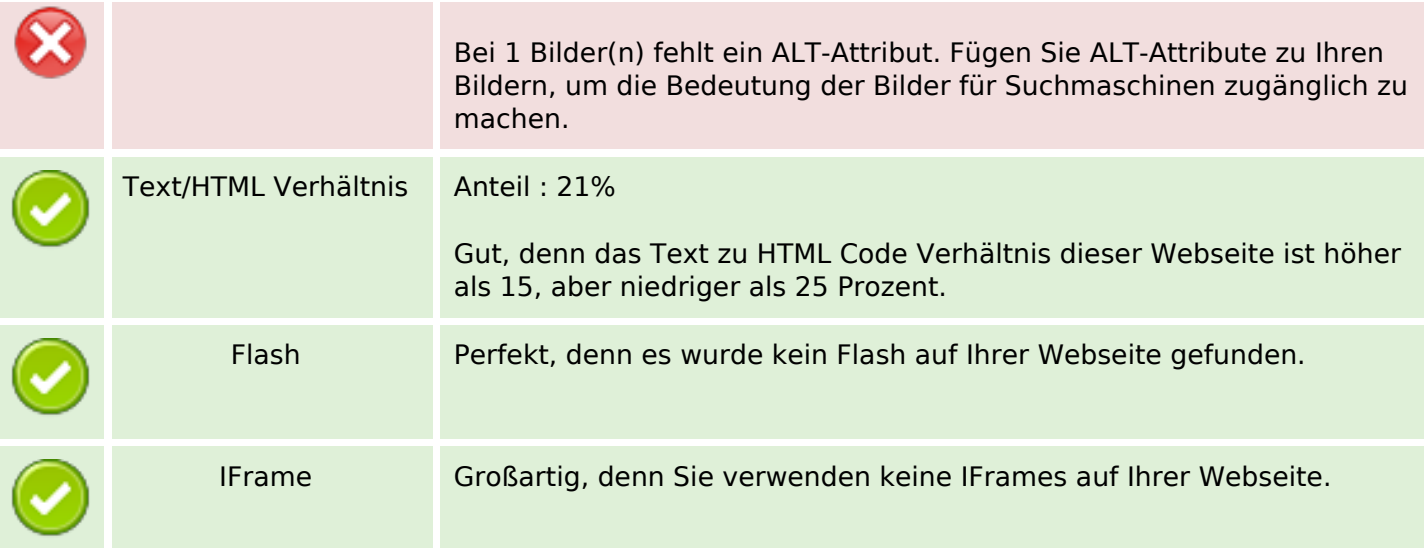

#### **SEO Links**

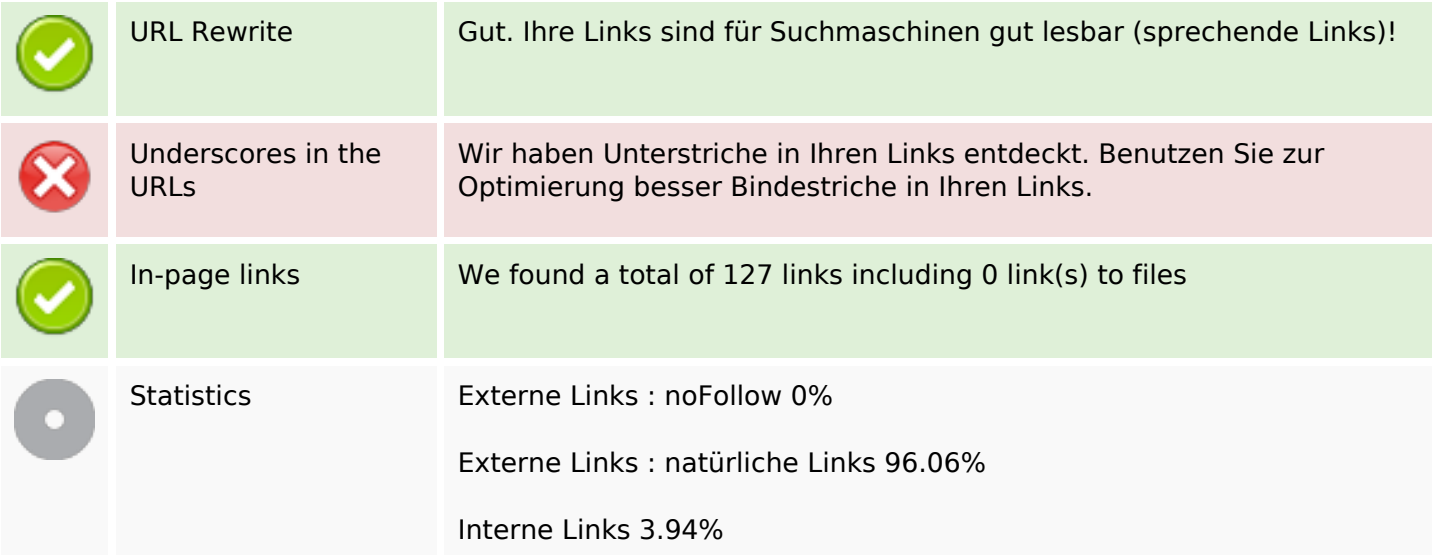

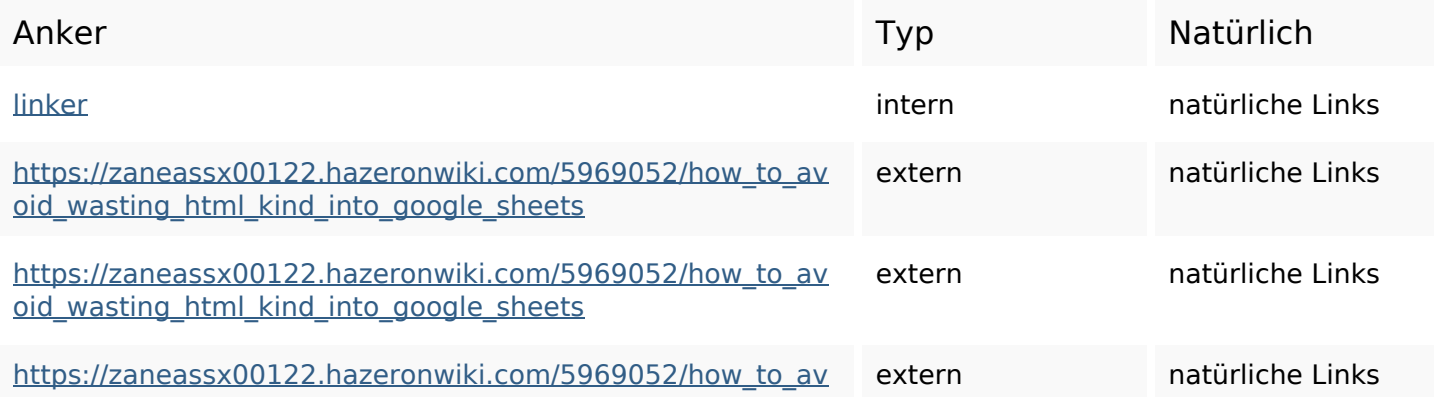

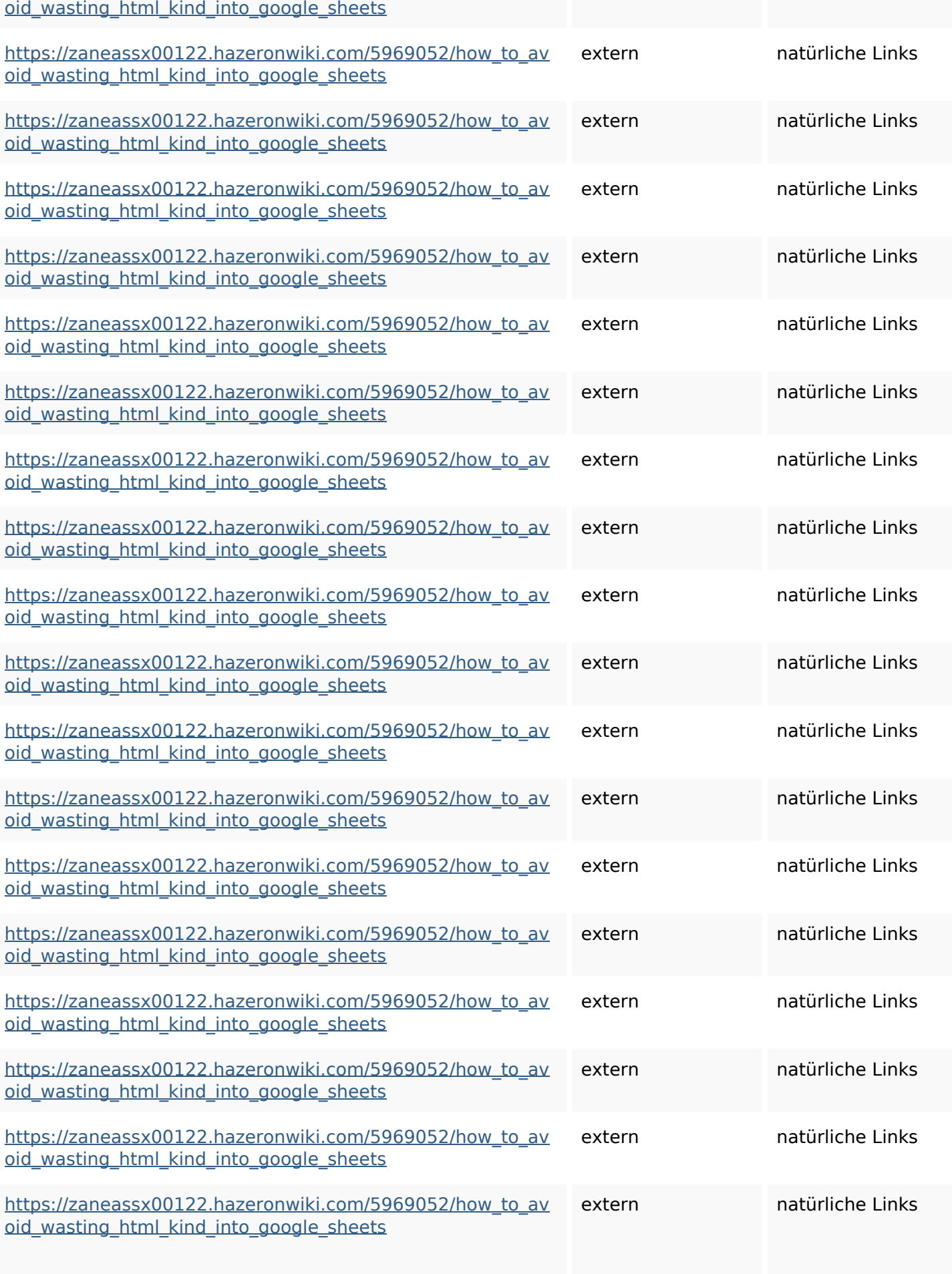

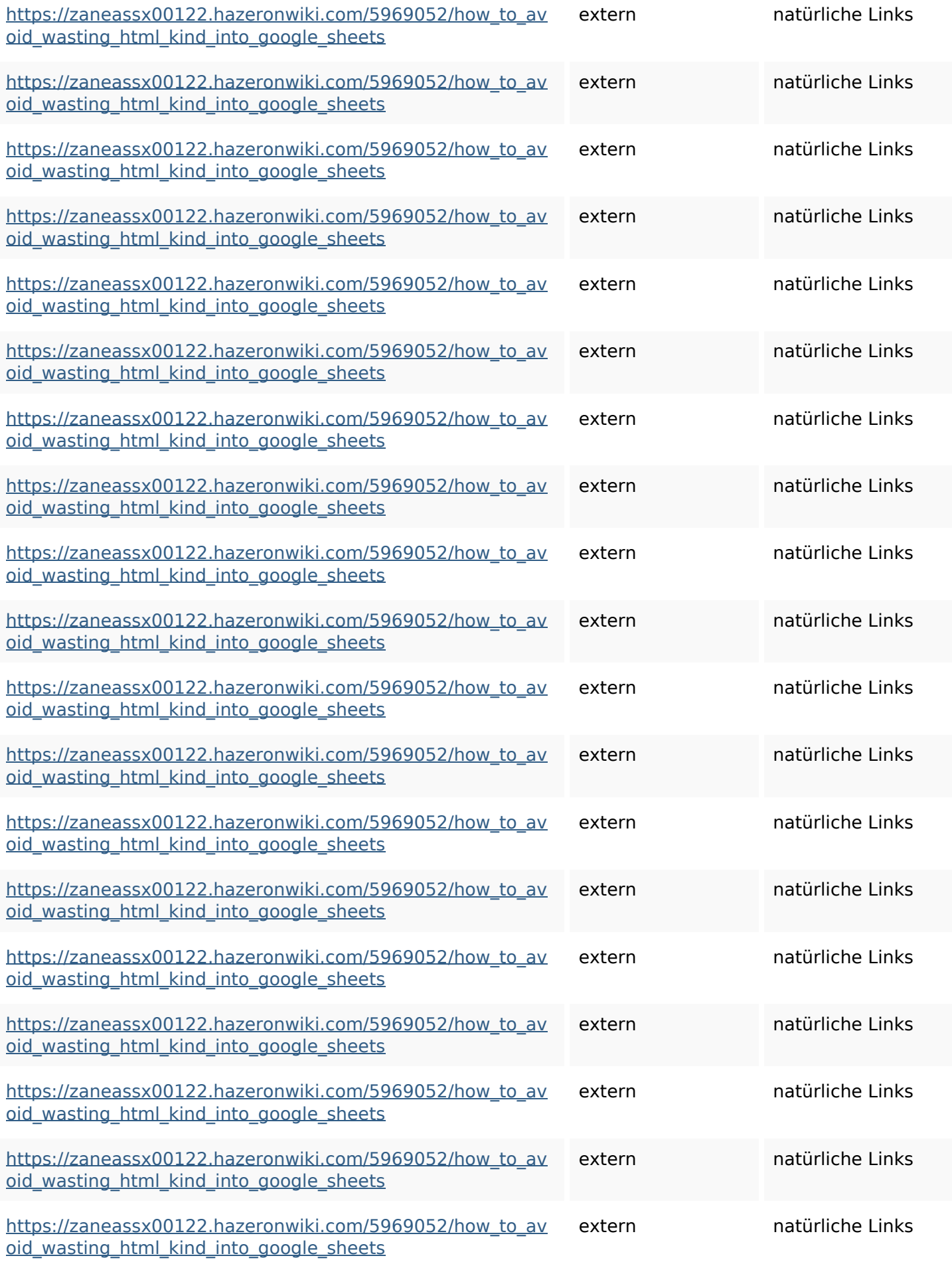

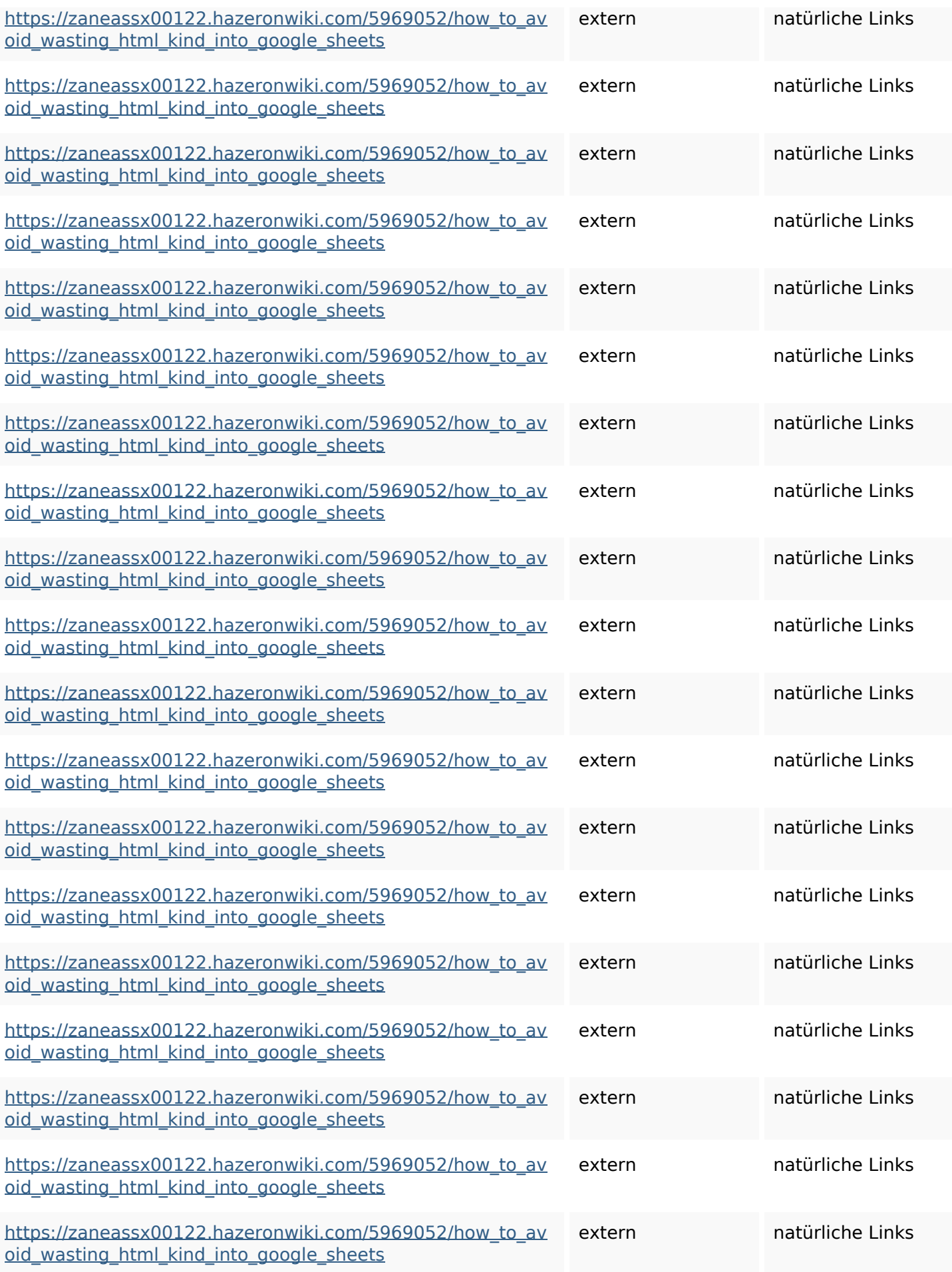

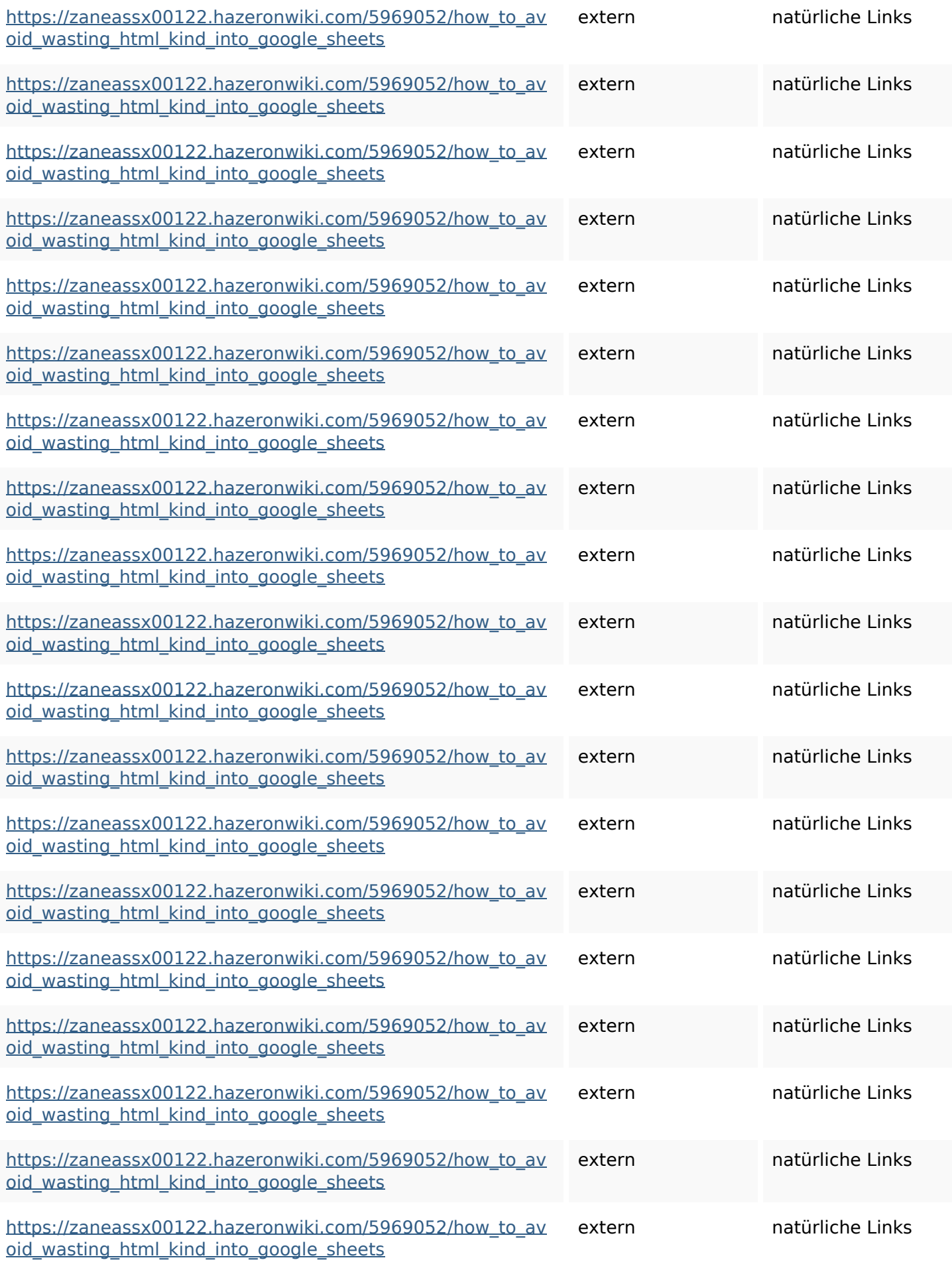

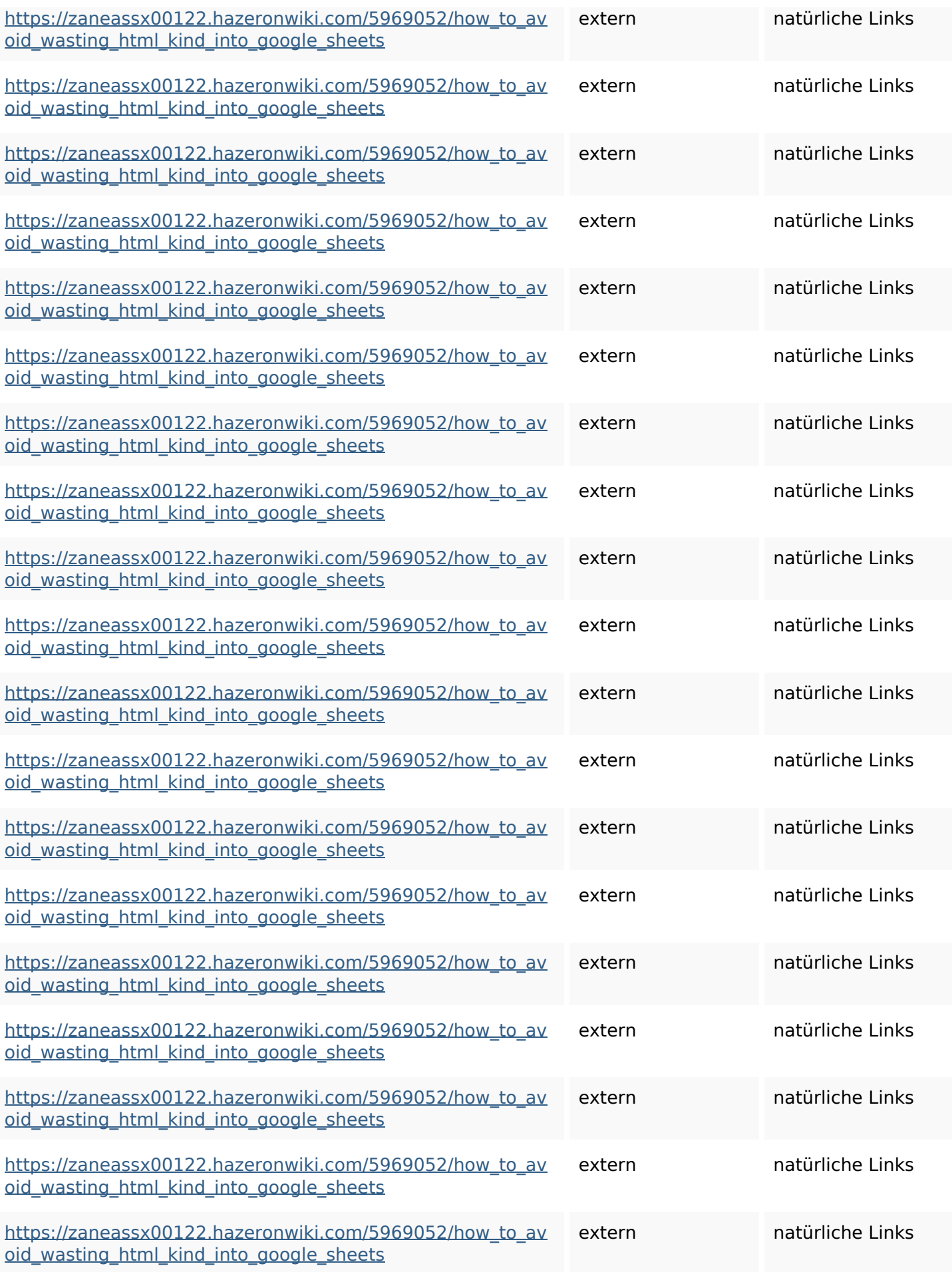

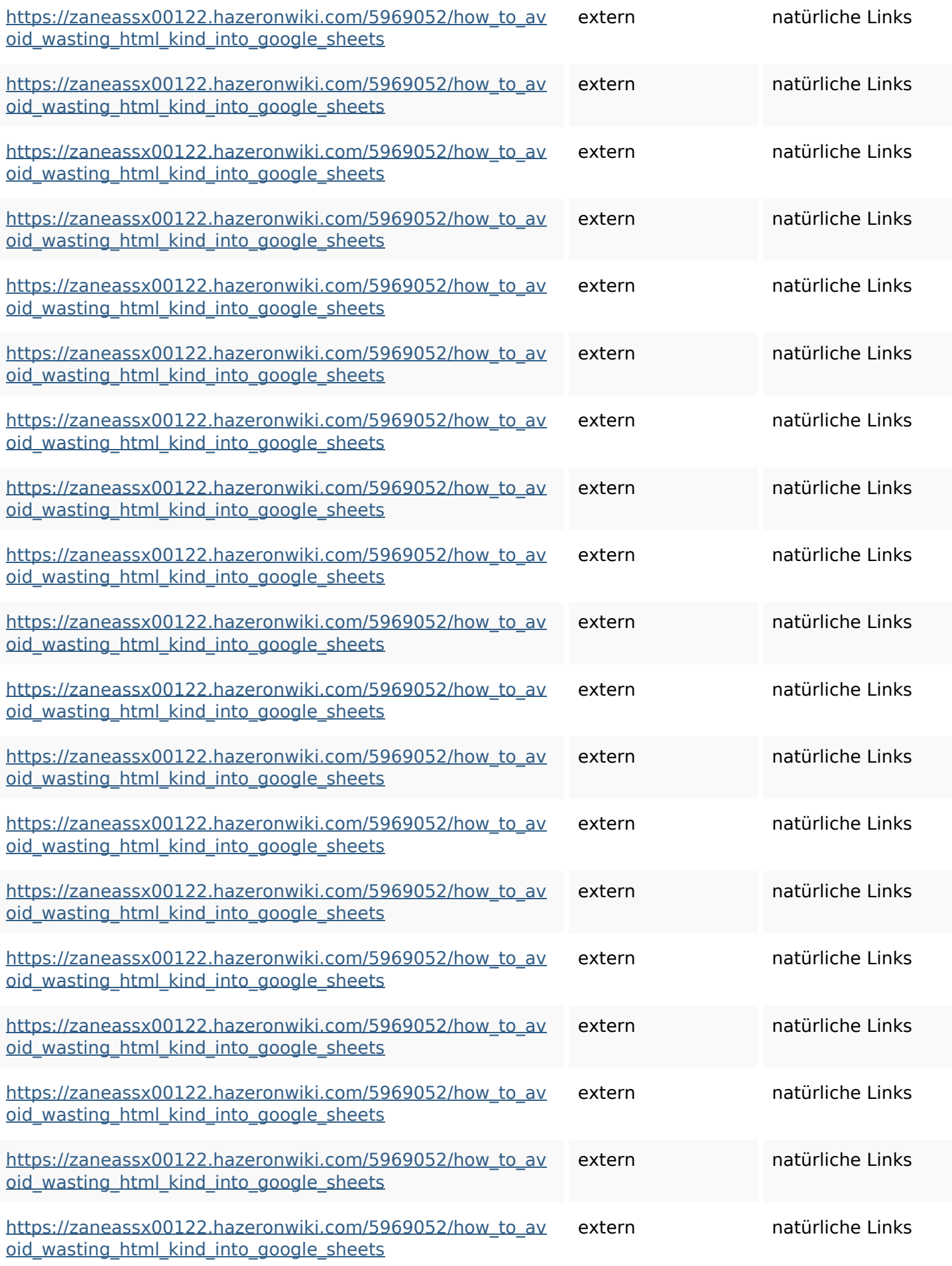

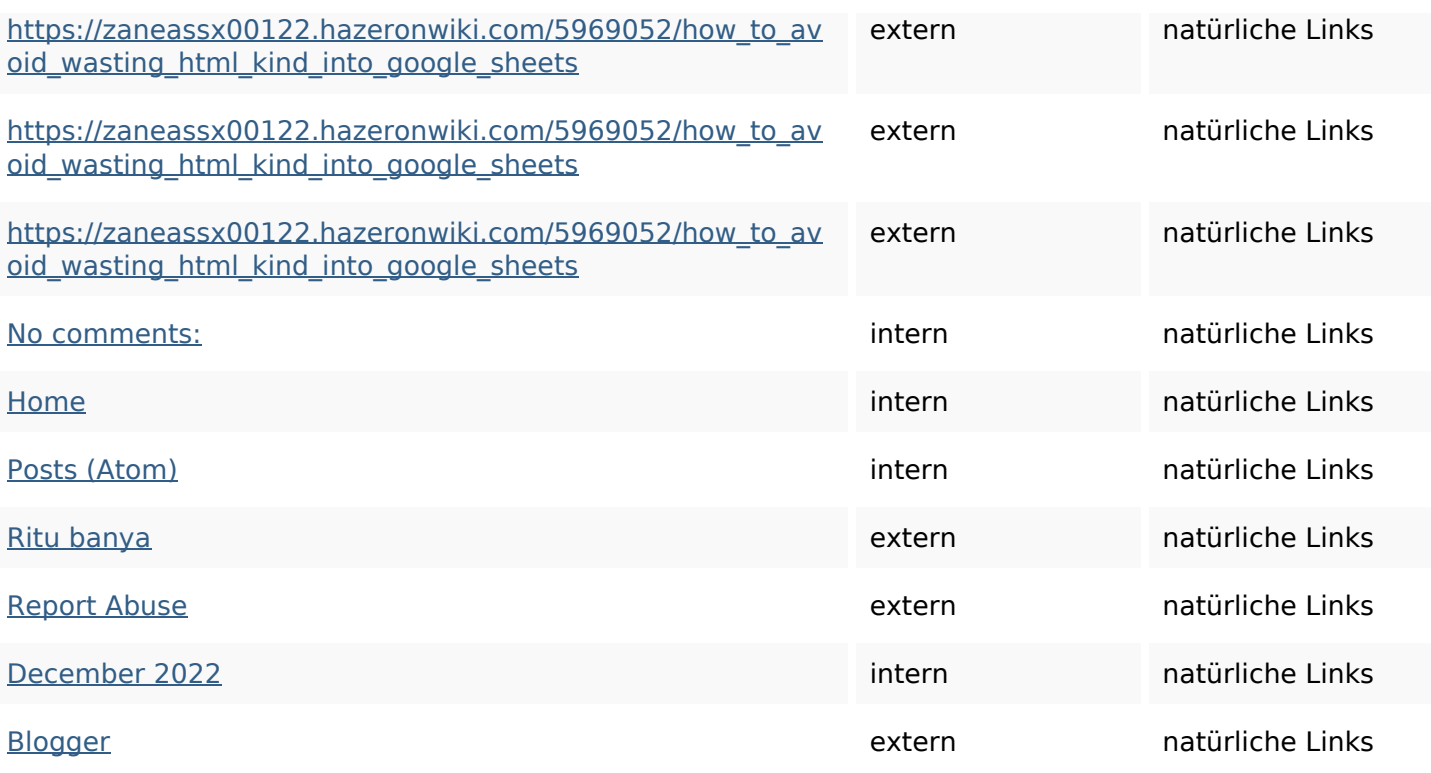

## **SEO Suchbegriffe**

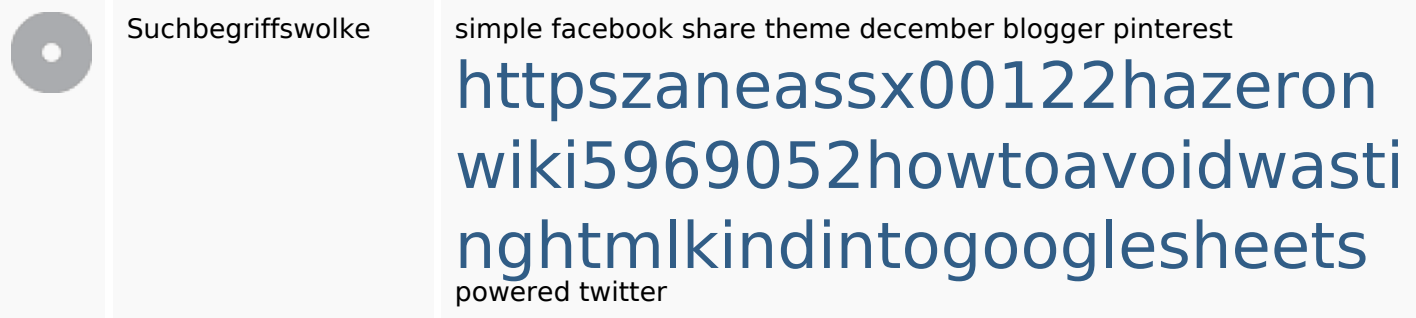

# **Keywords Consistency**

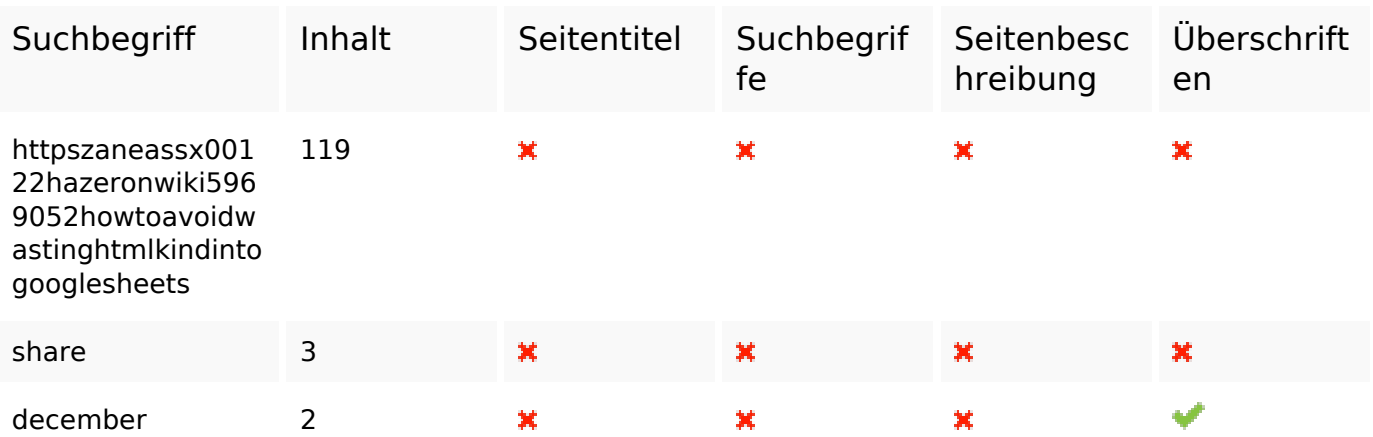

## **Keywords Consistency**

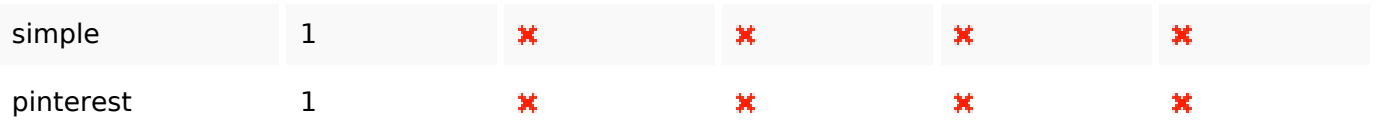

### **Benutzerfreundlichkeit**

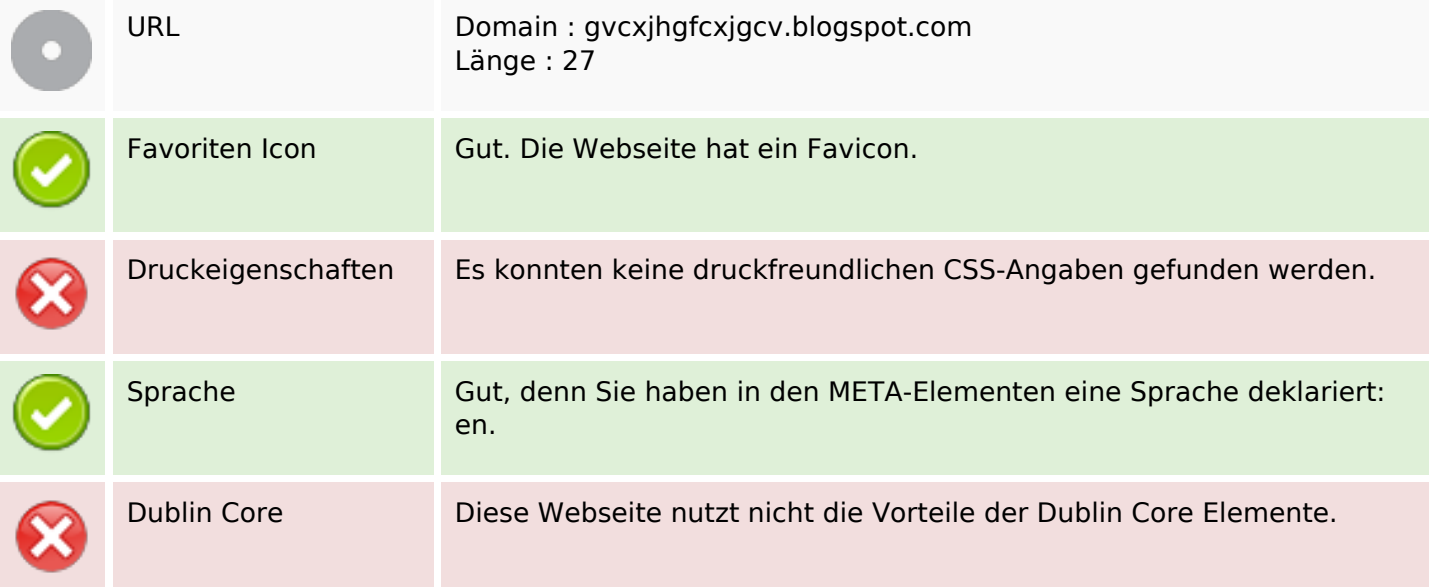

#### **Dokument**

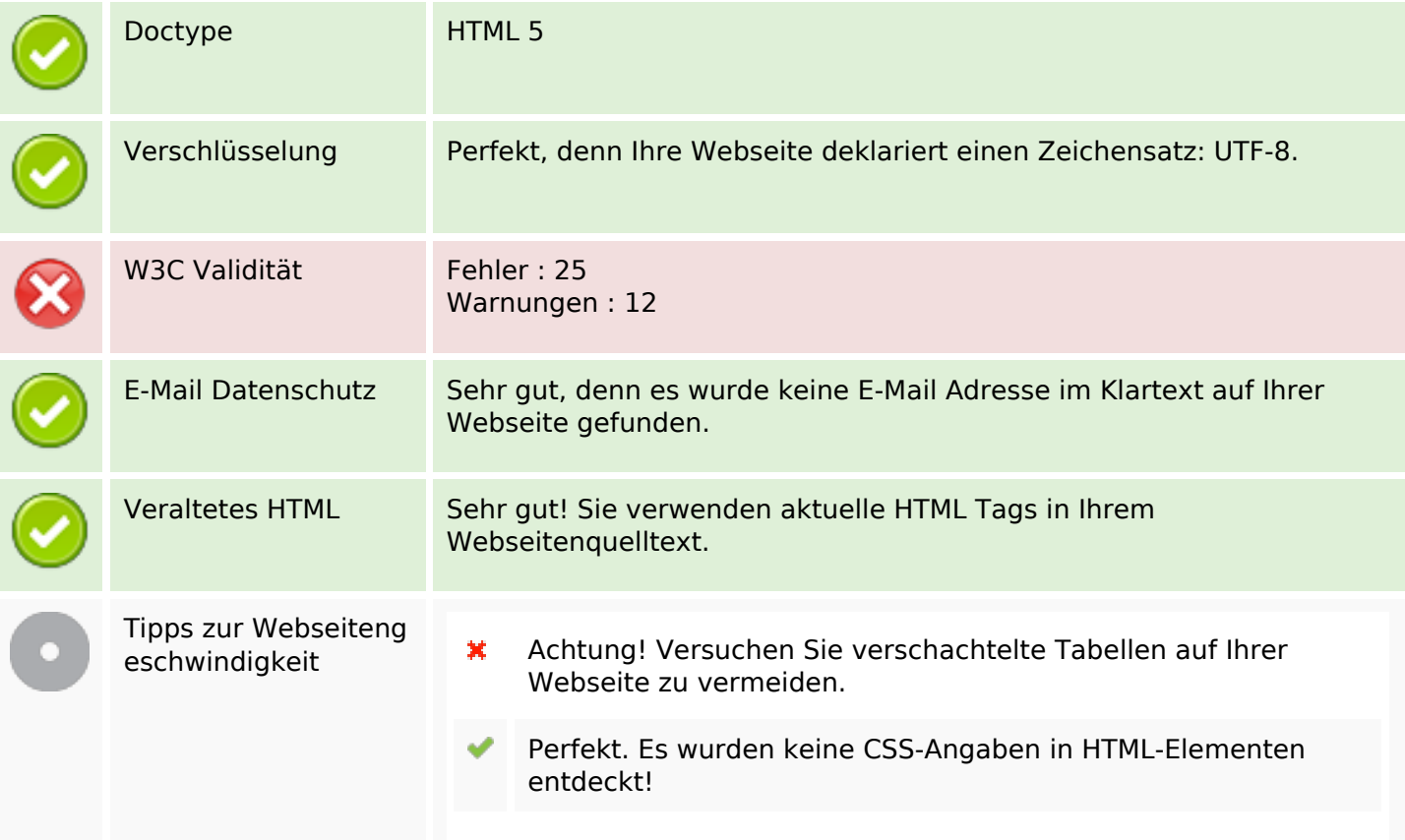

### **Dokument**

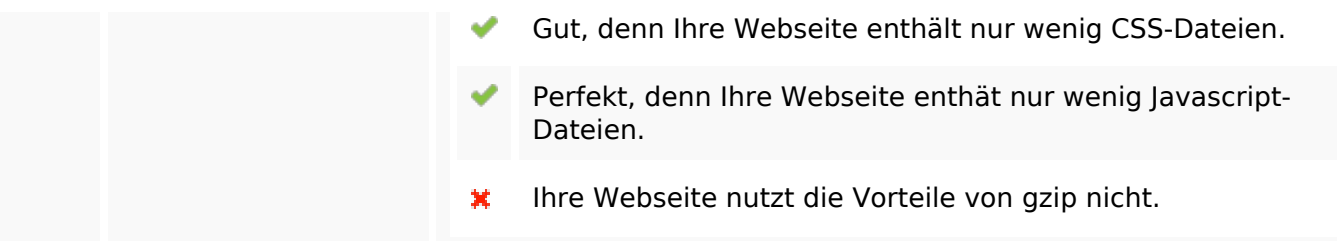

#### **Mobile**

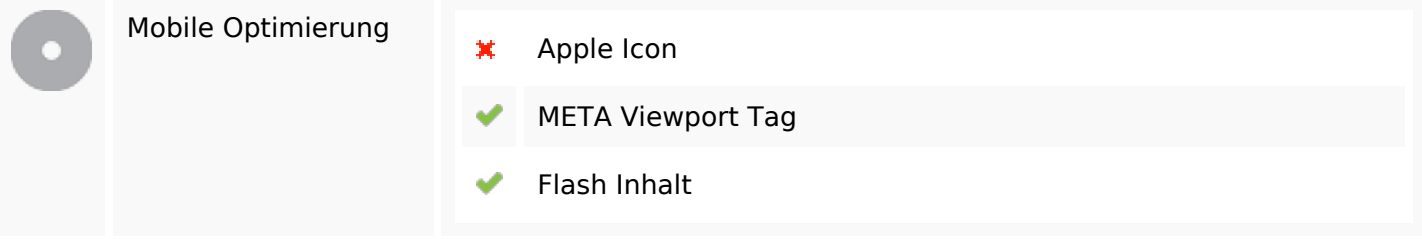

## **Optimierung**

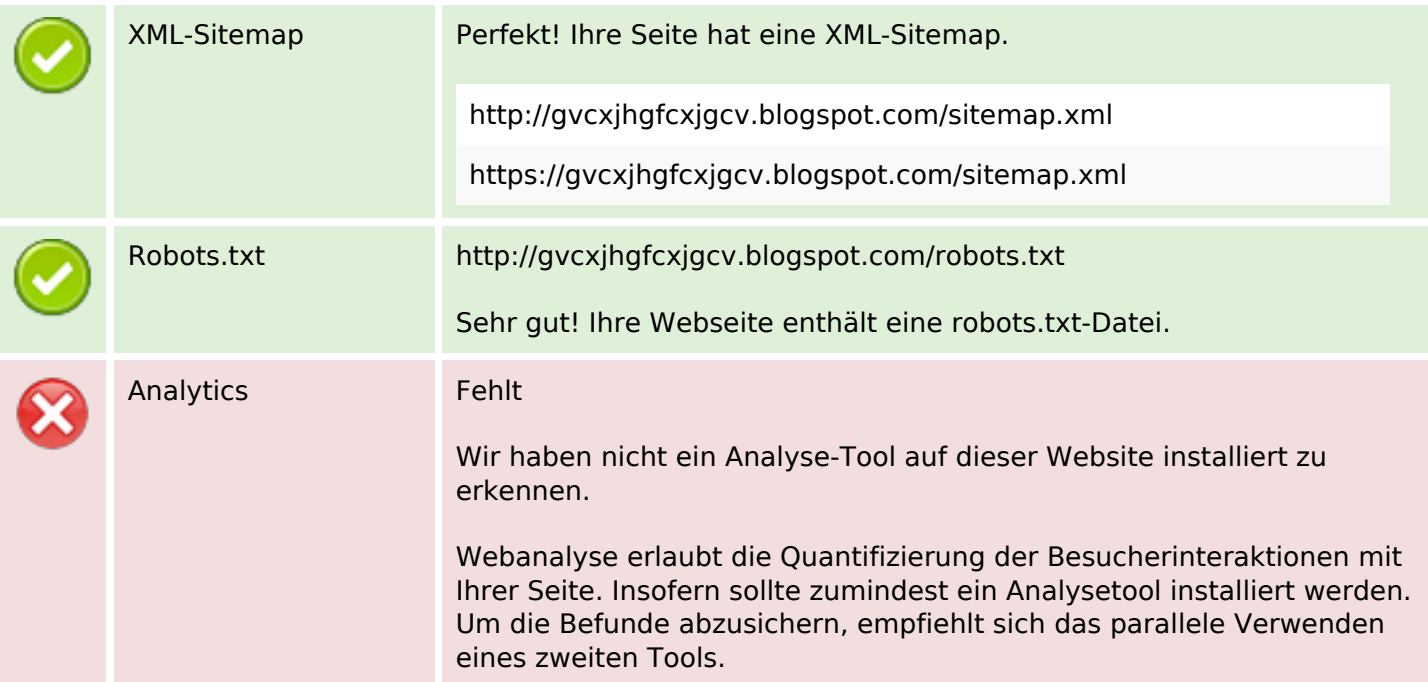